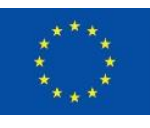

EURÓPSKA ÚNIA Európsky fond regionálneho rozvoja OP Integrovaná infraštruktúra 2014 - 2020

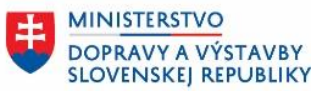

ÚRAD PODPREDSEDU VLÁDY SR PRE INVESTÍCIE A INFORMATIZÁCIU

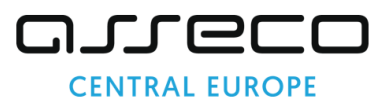

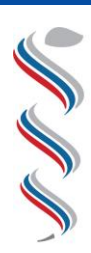

ÚRAD VEREINÉHO ZDRAVOTNÍCTVA SLOVENSKEJ REPUBLIKY

# **Modul SDCL IS ÚVZ – Zberový modul**

**Návod na prihlásenie konateľov do Zberového modulu Národný projekt: Integrovaný systém Úradov verejného zdravotníctva SR**

**Kód ITMS: NFP311070T621 Kód ŽoNFP: NFP311070T621**

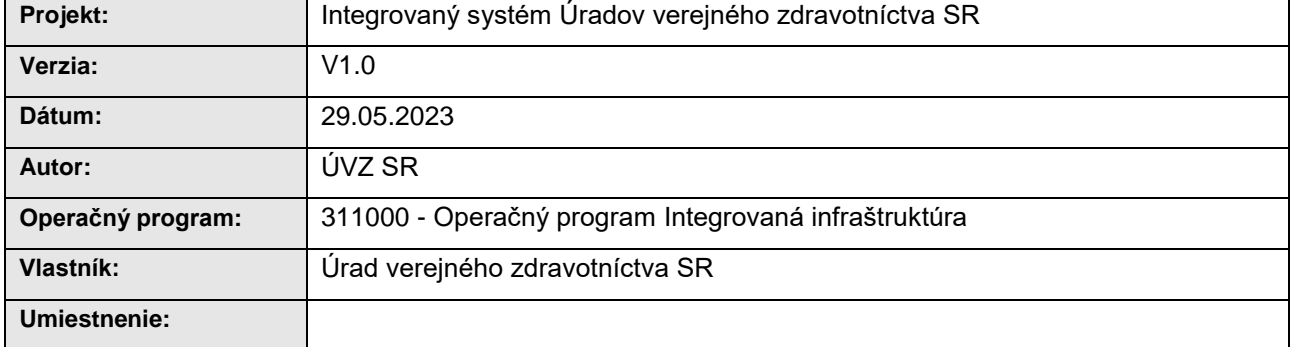

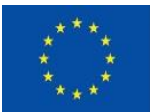

EURÓPSKA ÚNIA Európsky fond regionálneho rozvoja<br>OP Integrovaná infraštruktúra 2014 – 2020

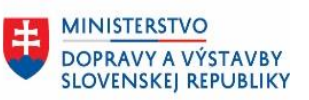

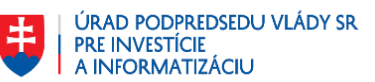

### Obsah

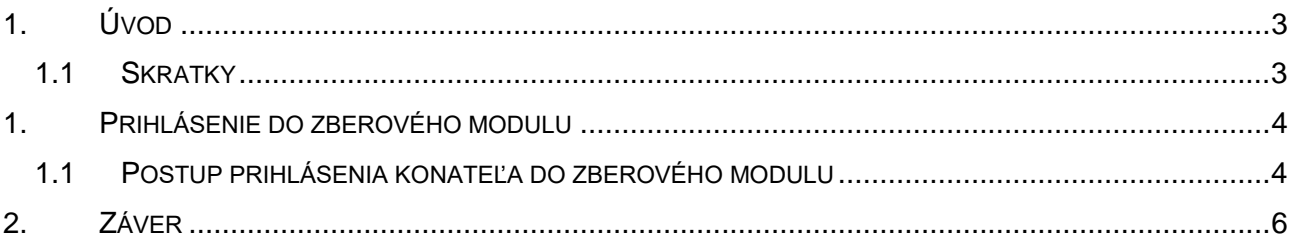

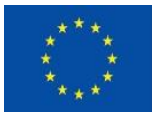

EURÓPSKA ÚNIA Európsky fond regionálneho rozvoja<br>OP Integrovaná infraštruktúra 2014 – 2020

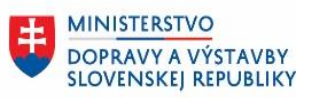

## **1. Úvod**

<span id="page-2-0"></span>Dokument podrobnejšie špecifikuje úkony **pre prihlásenie externého používateľa do Zberového modulu**.

#### <span id="page-2-1"></span>**1.1 Skratky**

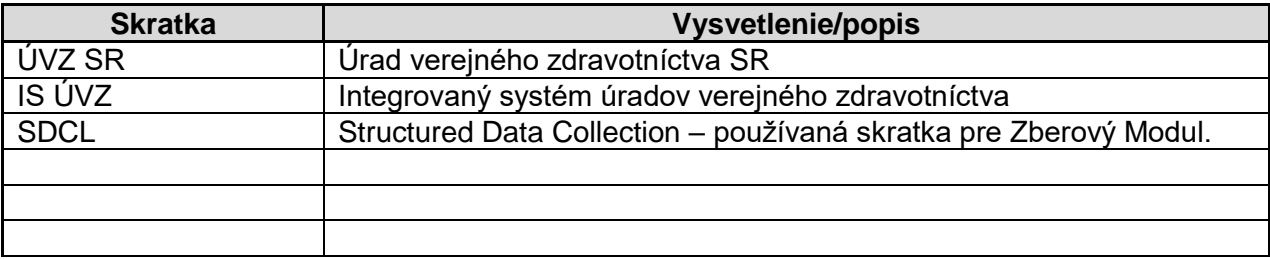

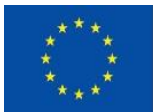

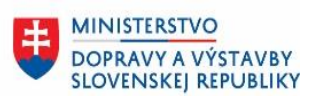

ÚRAD PODPREDSEDU VLÁDY SR

**PRE INVESTÍCIE** 

A INFORMATIZÁCIU

<span id="page-3-0"></span>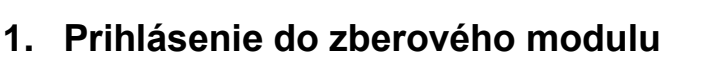

Ak ste podávali žiadosť o pridelenie vlastných oprávnení ako **konateľovi spoločnosti, pre prihlásenie využite Váš občiansky preukaz a vykonajte prihlásenie na stránke** [Úradu verejného](https://sdcl.isuvz.uvzsr.sk/)  [zdravotníctva.](https://sdcl.isuvz.uvzsr.sk/)

#### <span id="page-3-1"></span>**1.1 Postup prihlásenia konateľa do zberového modulu**

Postupujte prosím podľa nasledovných krokov.

1. Prihláste sa do aplikácie [Úradu verejného zdravotníctva](https://sdcl.isuvz.uvzsr.sk/) pomocou **občianskeho preukazu**

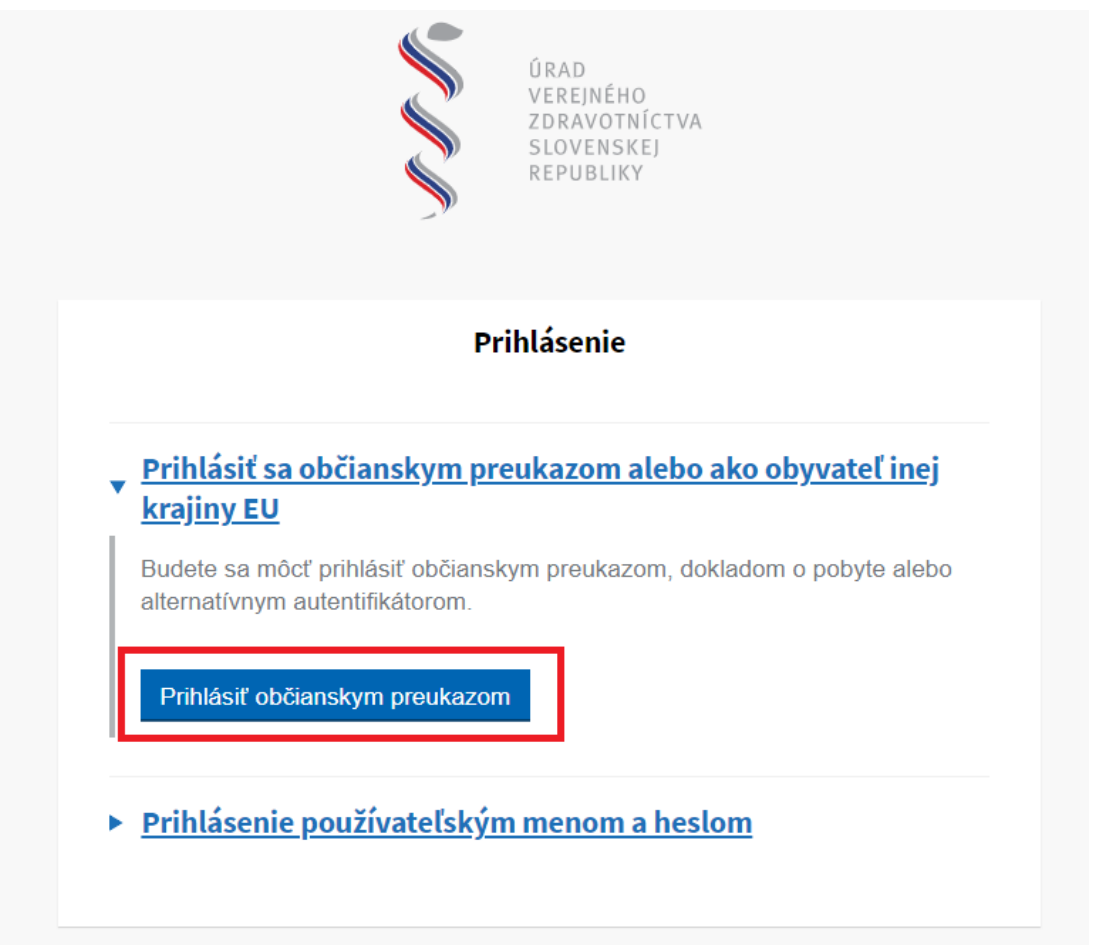

2. Po presmerovaní vykonajte prihlásenie na **slovensko.sk** za spoločnosť, pod ktorou ste žiadali prístup pre používateľa.

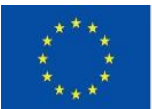

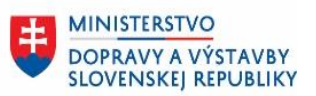

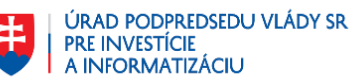

3. Vykonajte **prihlásenie pomocou Vášho občianskeho preukazu**.

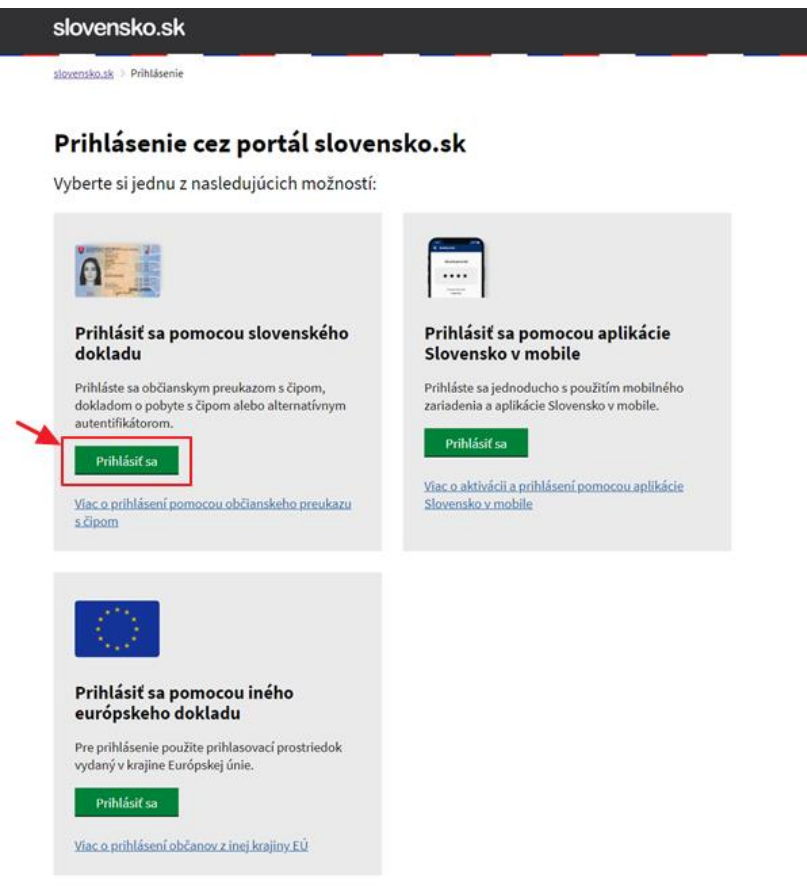

Prihlásite sa v zmysle pokynov *slovensko.sk*.

4. Prihláste sa za spoločnosť, pod ktorou ste žiadali prístup pre používateľa.

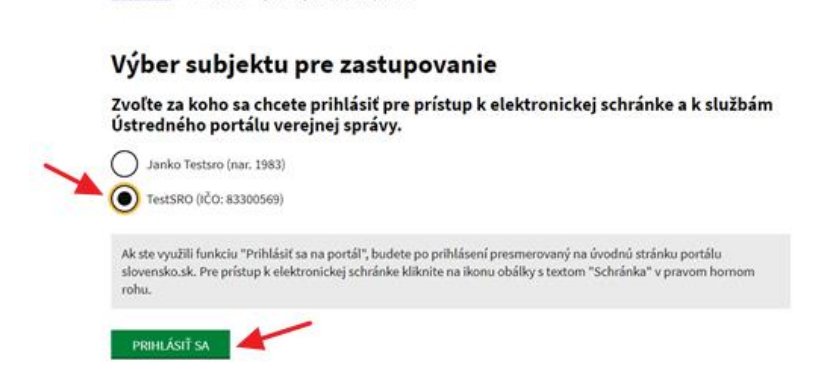

5. Prihlásenie do zberového modulu úspešné.

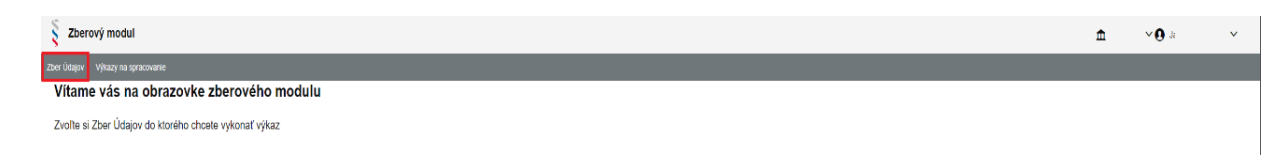

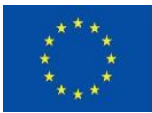

EURÓPSKA ÚNIA Európsky fond regionálneho rozvoja<br>OP Integrovaná infraštruktúra 2014 – 2020

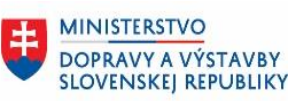

ÚRAD PODPREDSEDU VLÁDY SR<br>PRE INVESTÍCIE<br>A INFORMATIZÁCIU

### 2. Záver

<span id="page-5-0"></span>V prípade otázok kontaktujte externe.ziadosti@uvzsr.sk